## Nombres Décimaux (A)

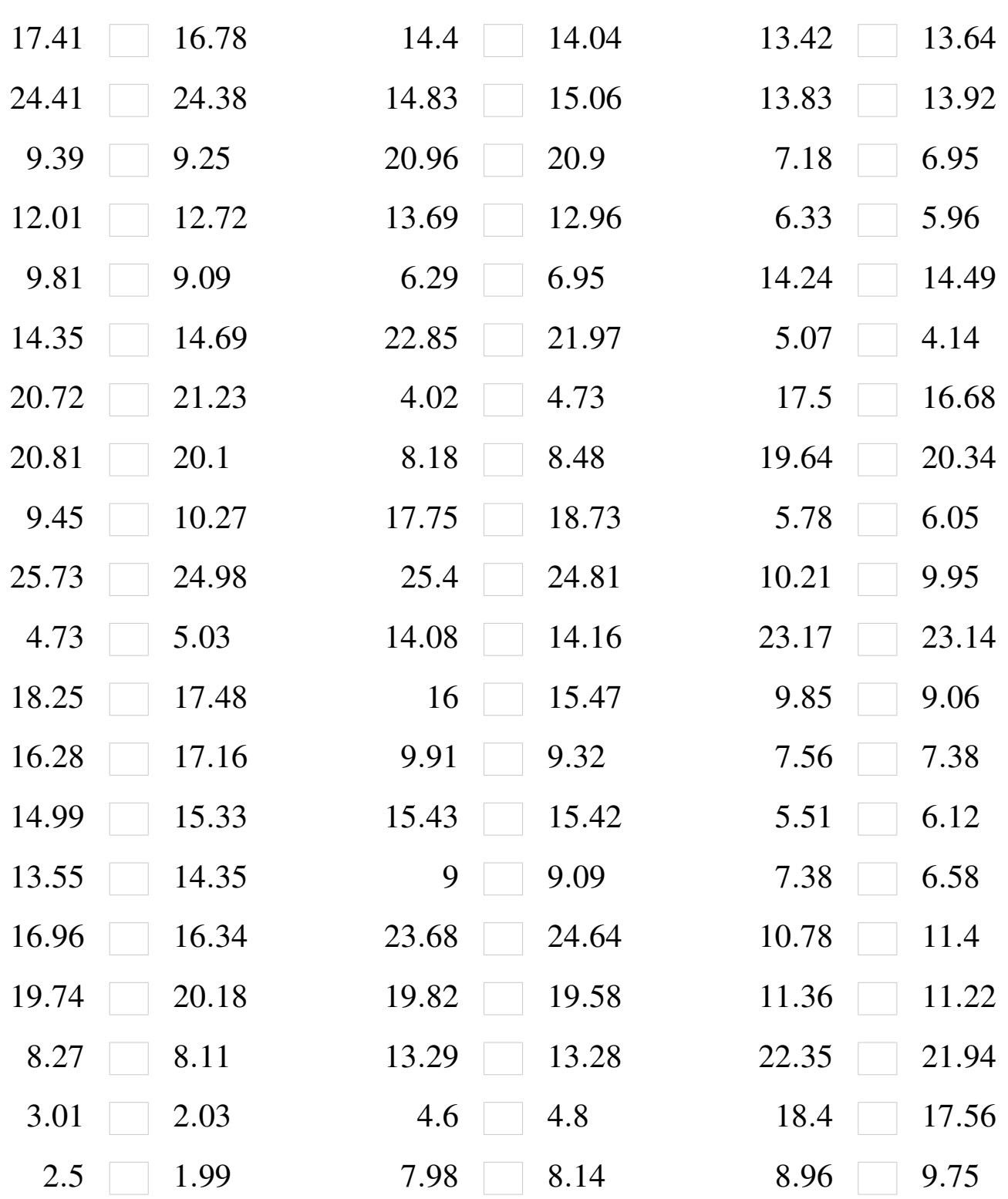

### Nombres Décimaux (A) Solutions

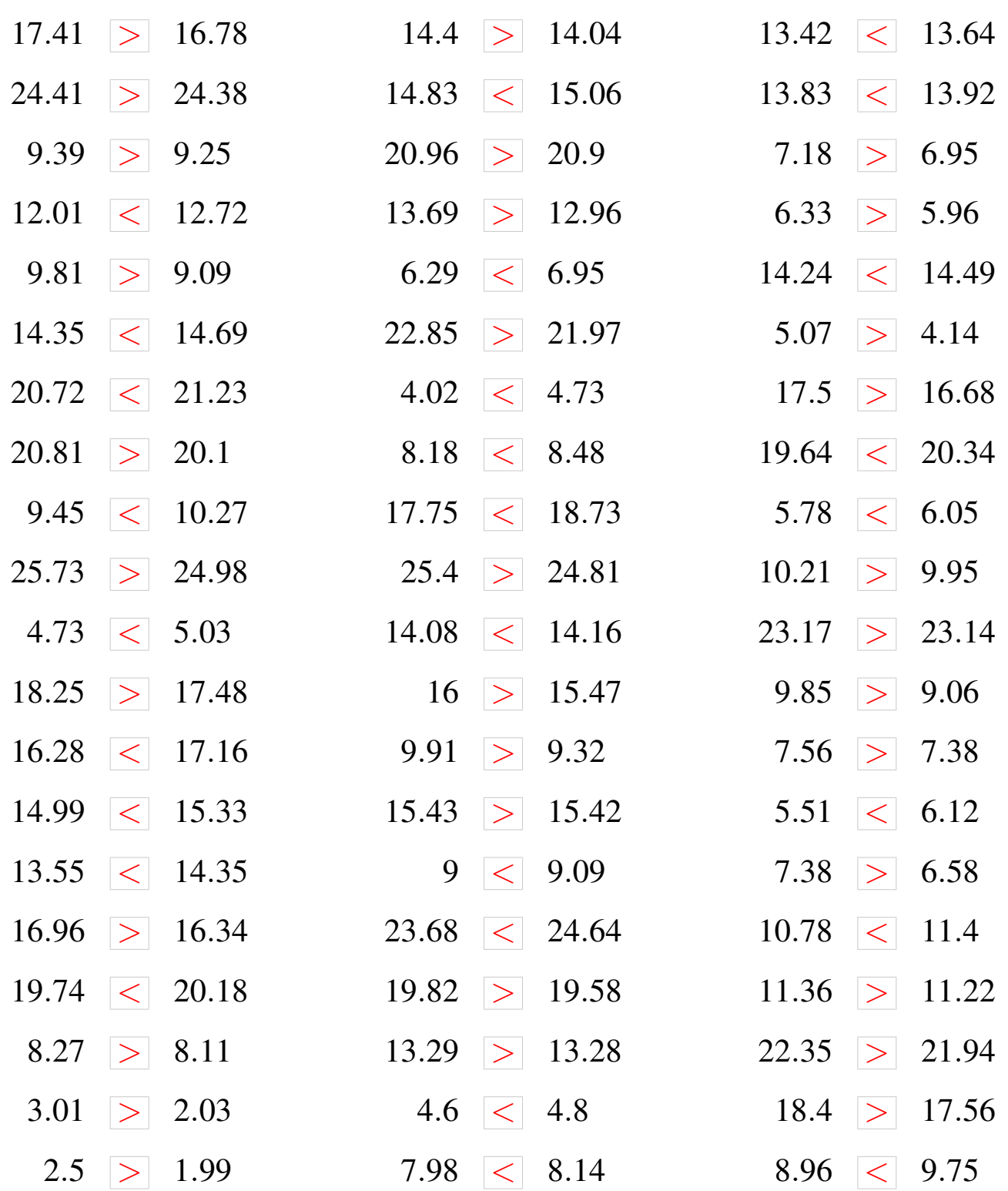

## Nombres Décimaux (B)

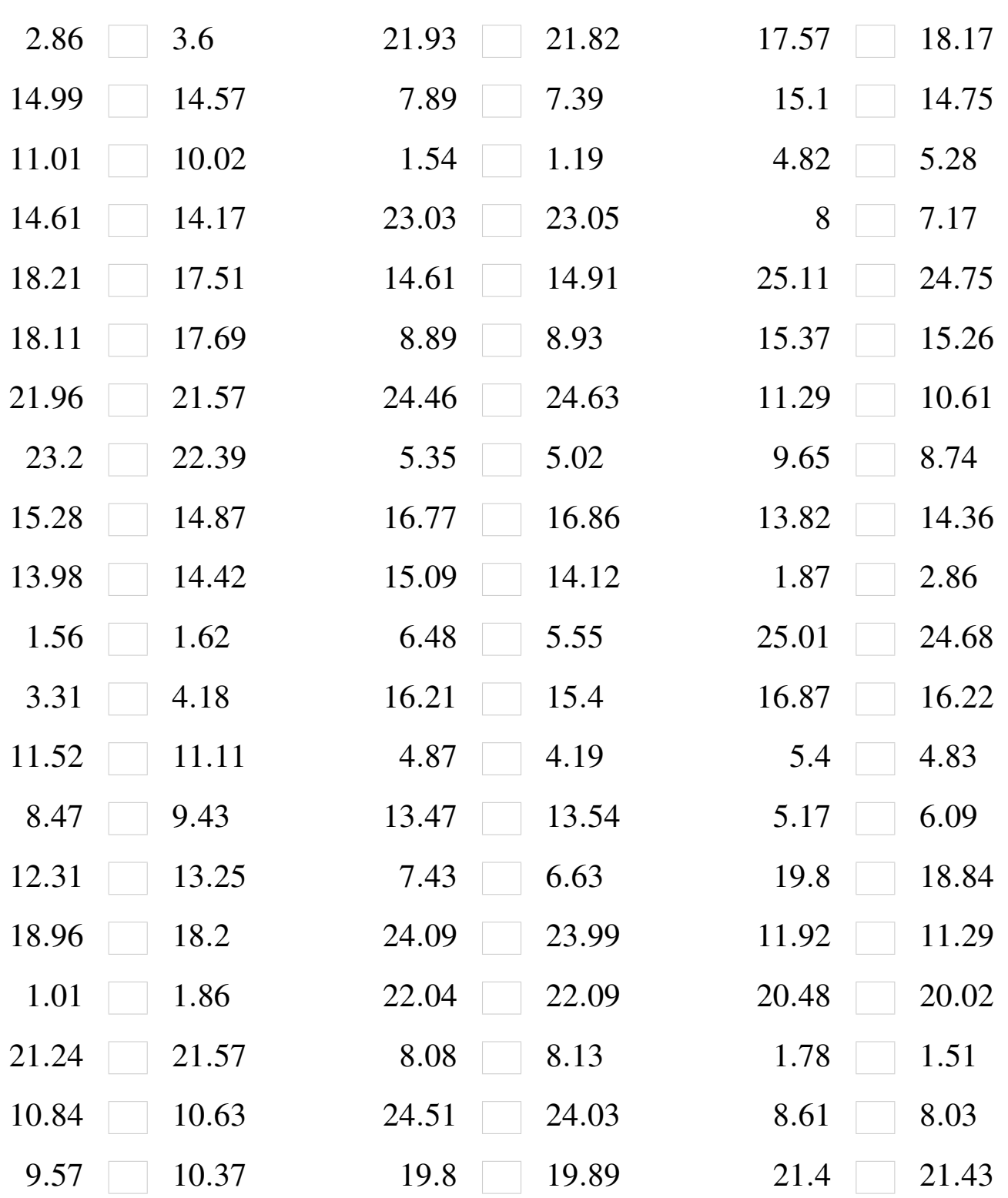

### Nombres Décimaux (B) Solutions

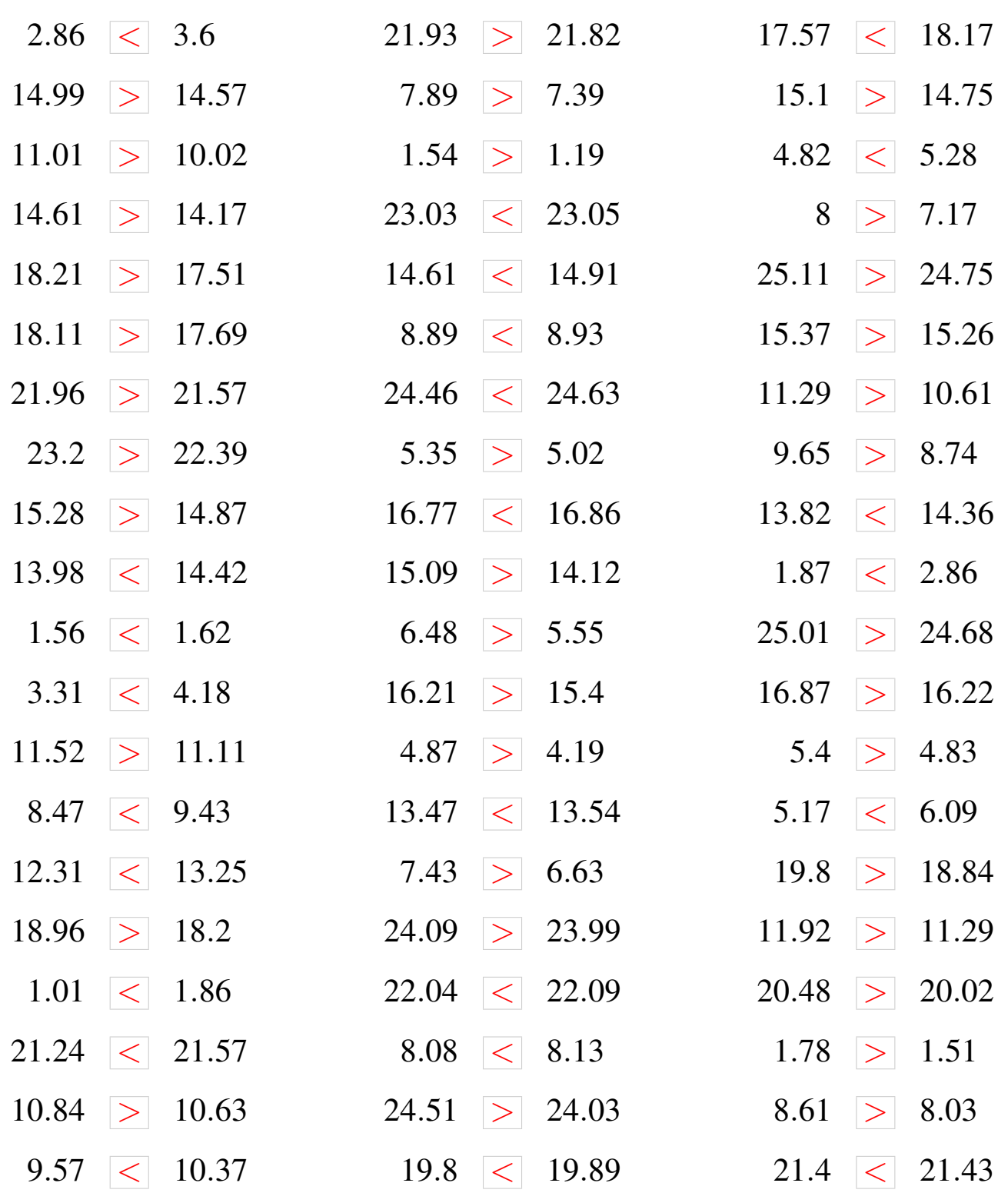

## Nombres Décimaux (C)

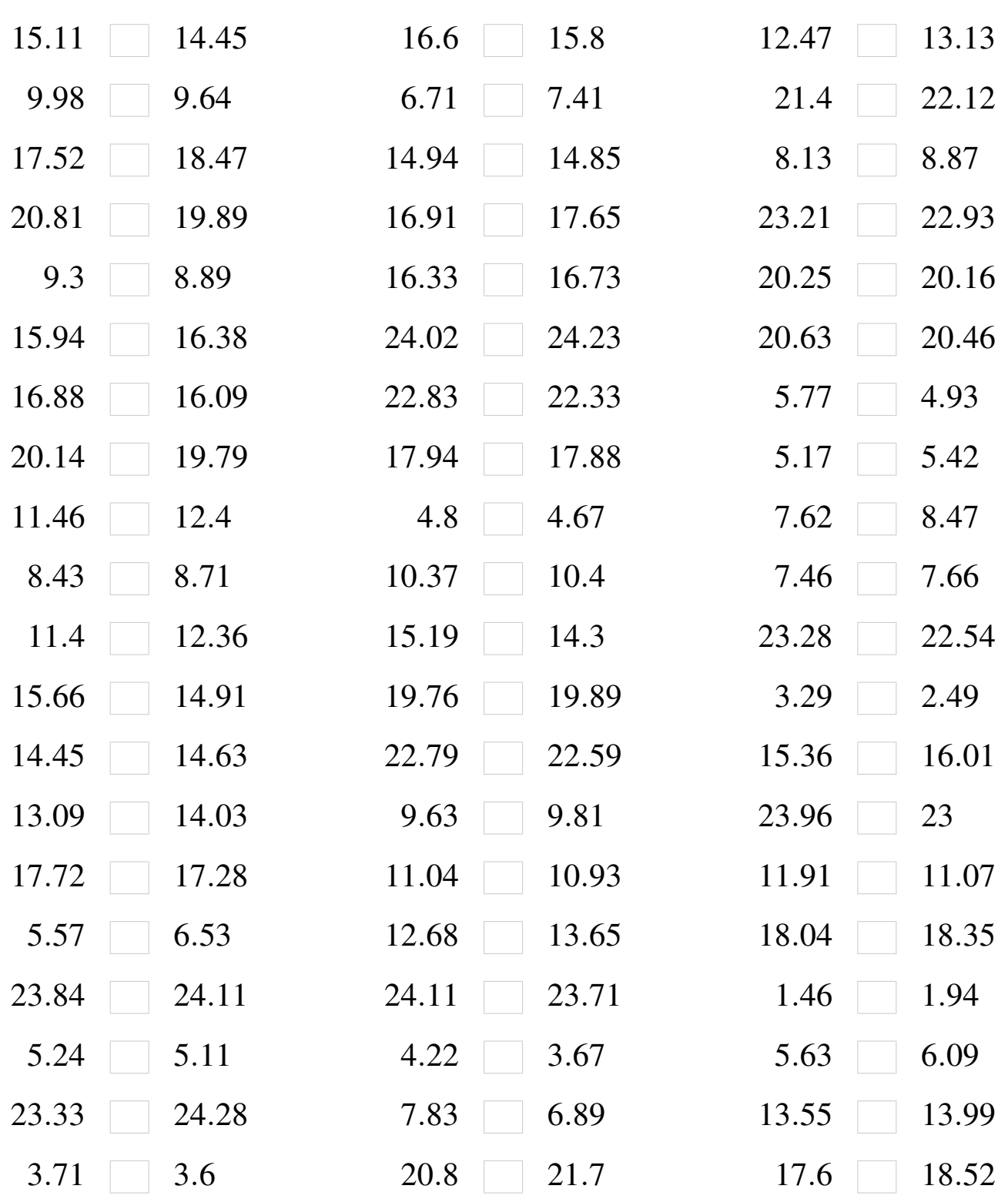

# Nombres Décimaux (C) Solutions

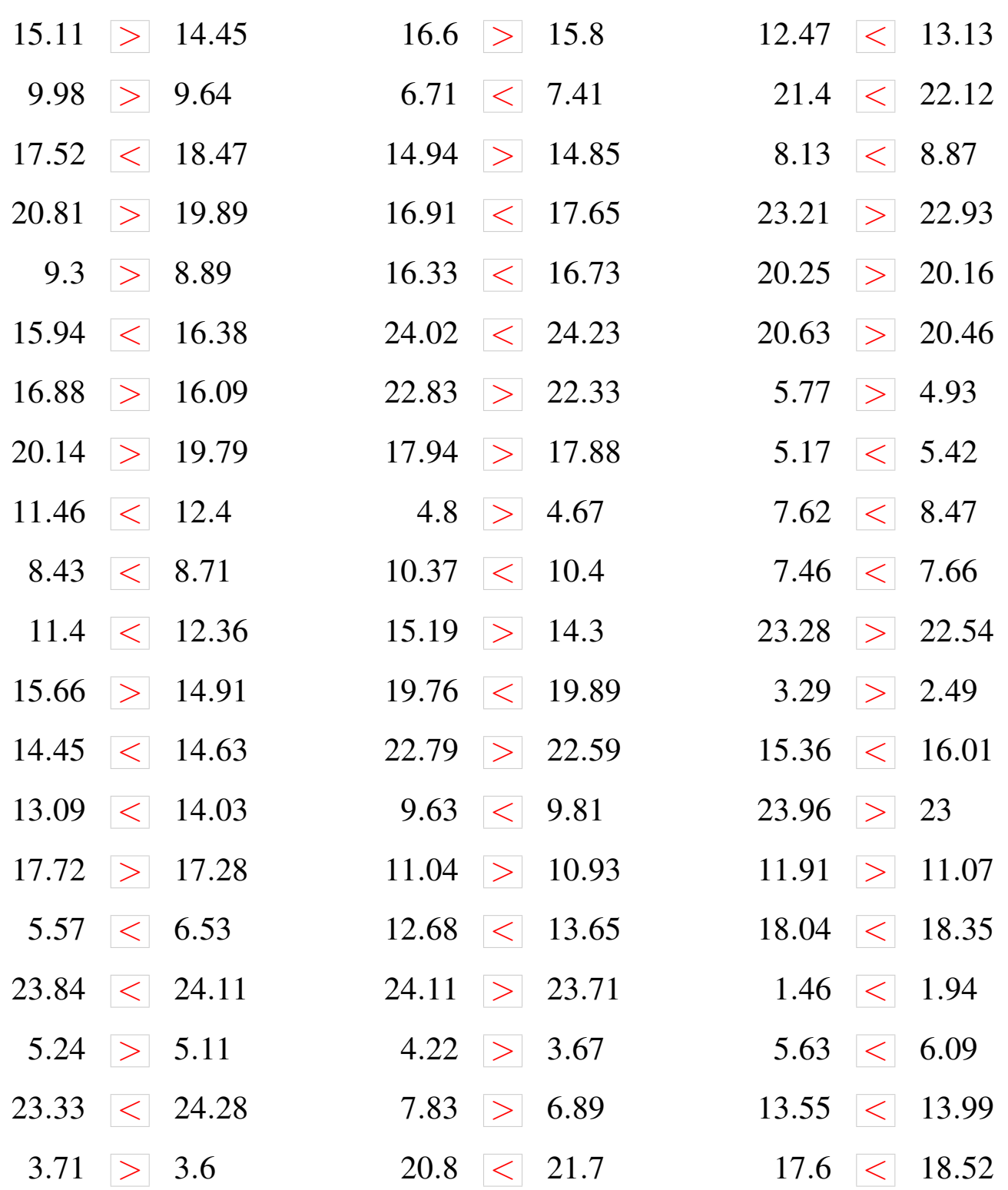

# Nombres Décimaux (D)

À l'aide des symboles  $\lt$ ,  $>$  ou =, comparez chaque pair de nombres décimaux.

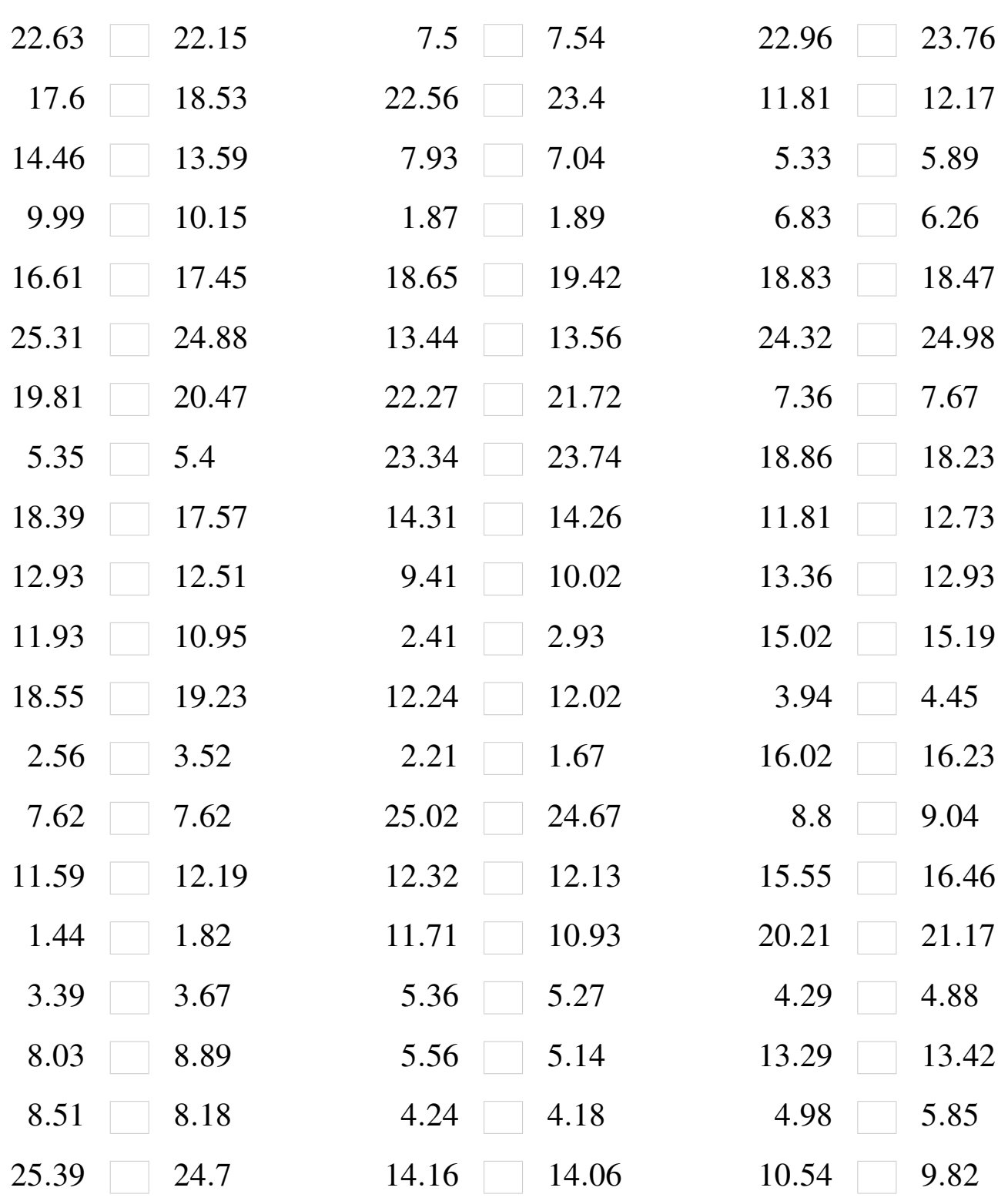

#### Nombres Décimaux (D) Solutions

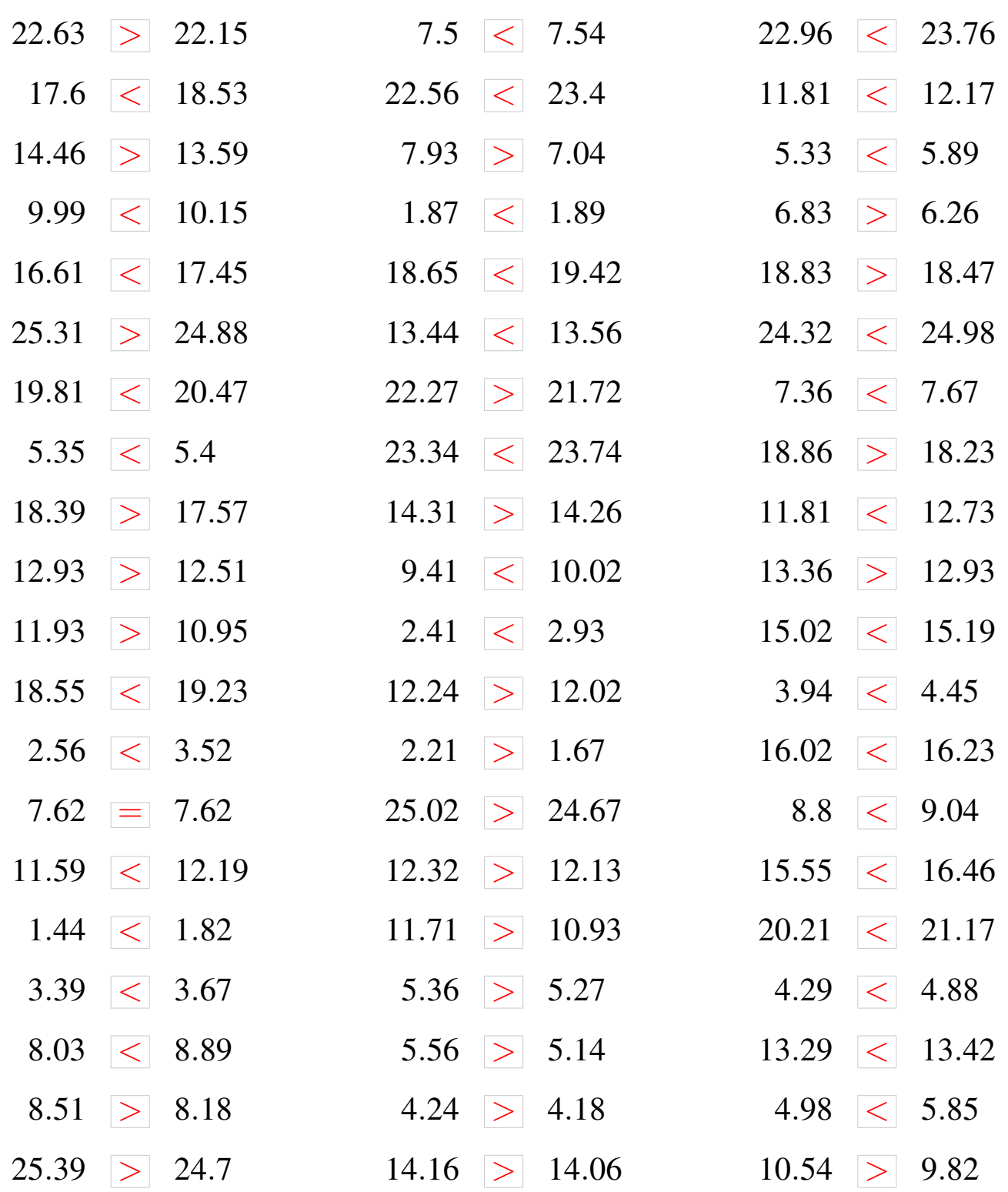

# Nombres Décimaux (E)

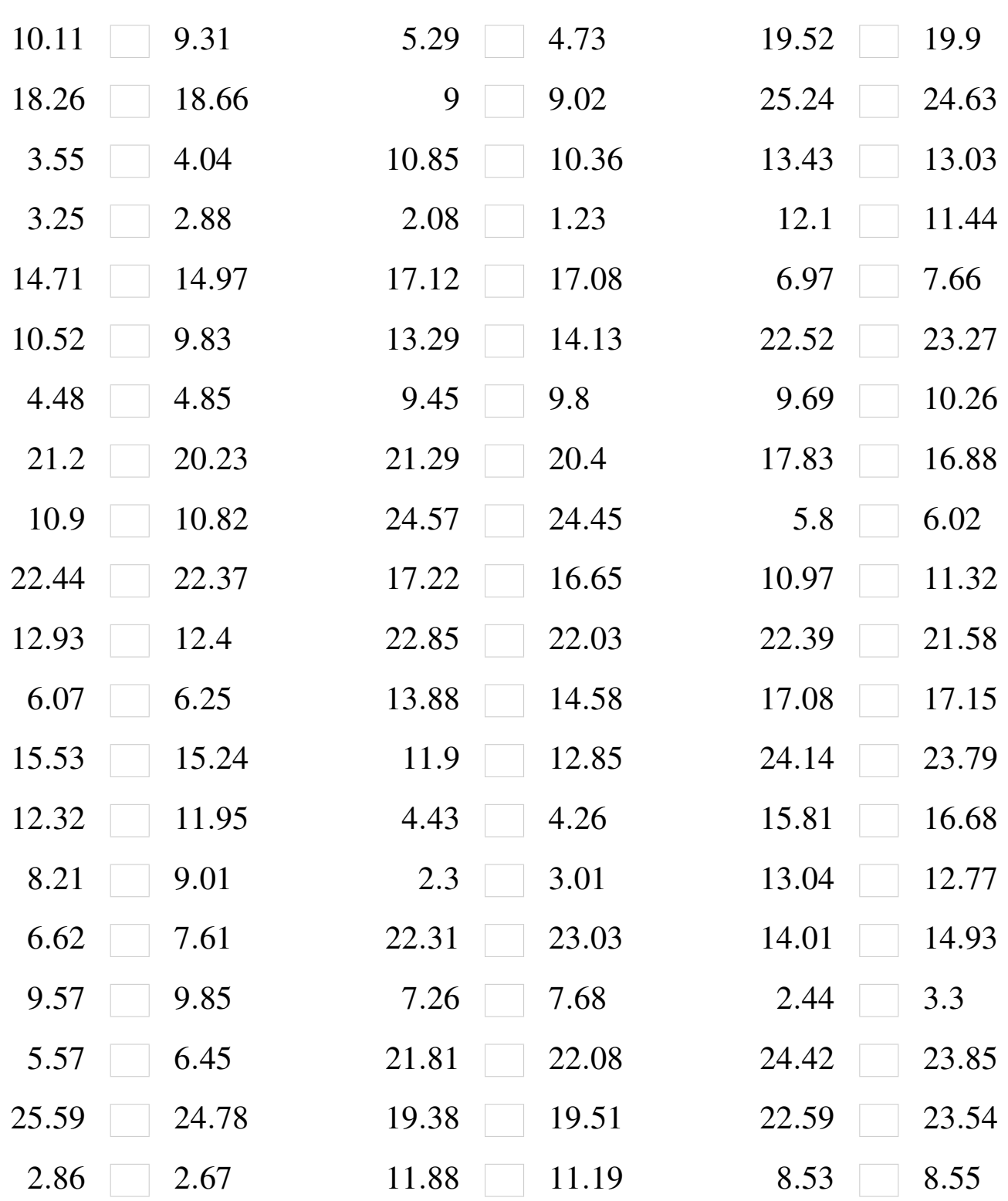

### Nombres Décimaux (E) Solutions

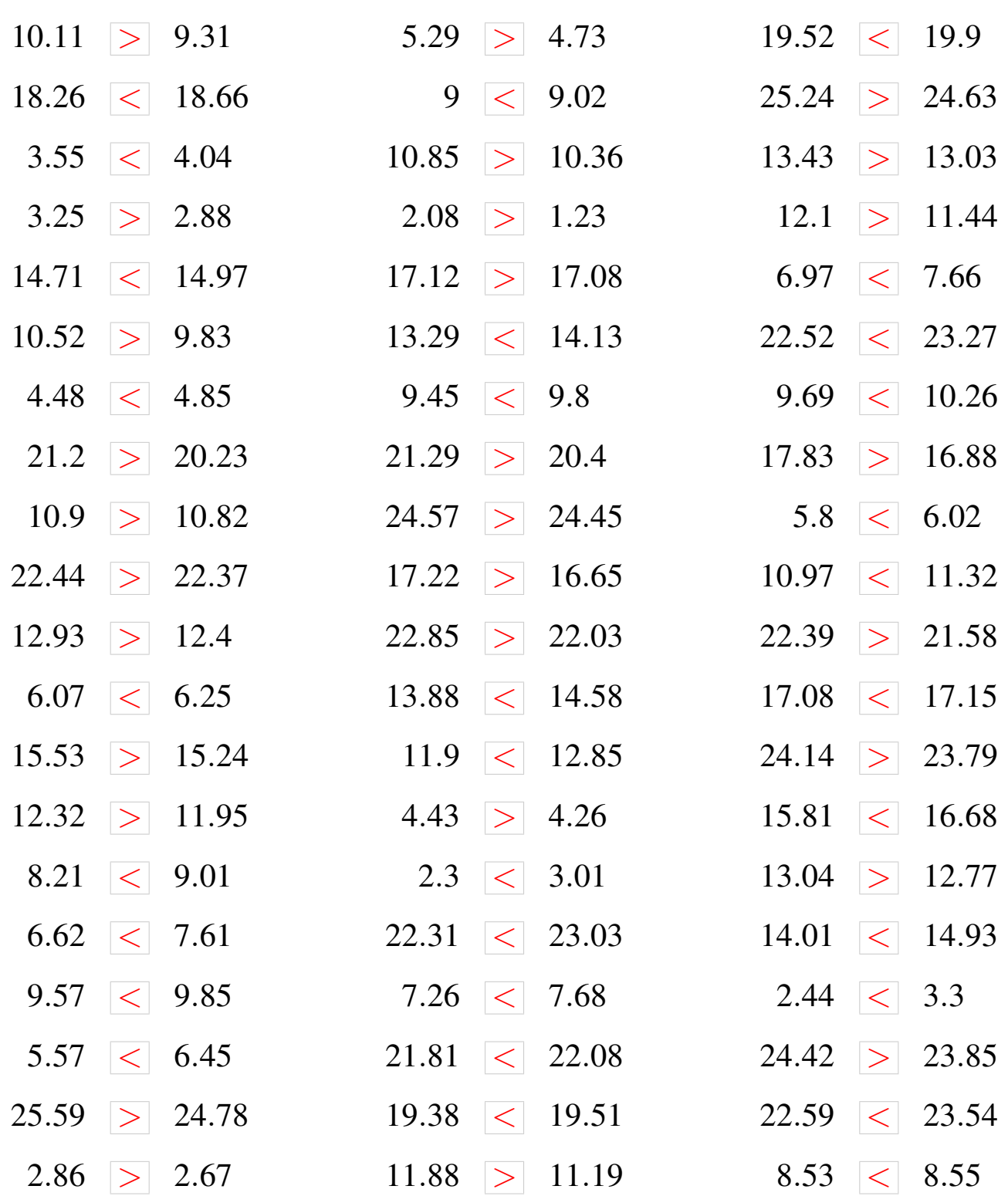

## Nombres Décimaux (F)

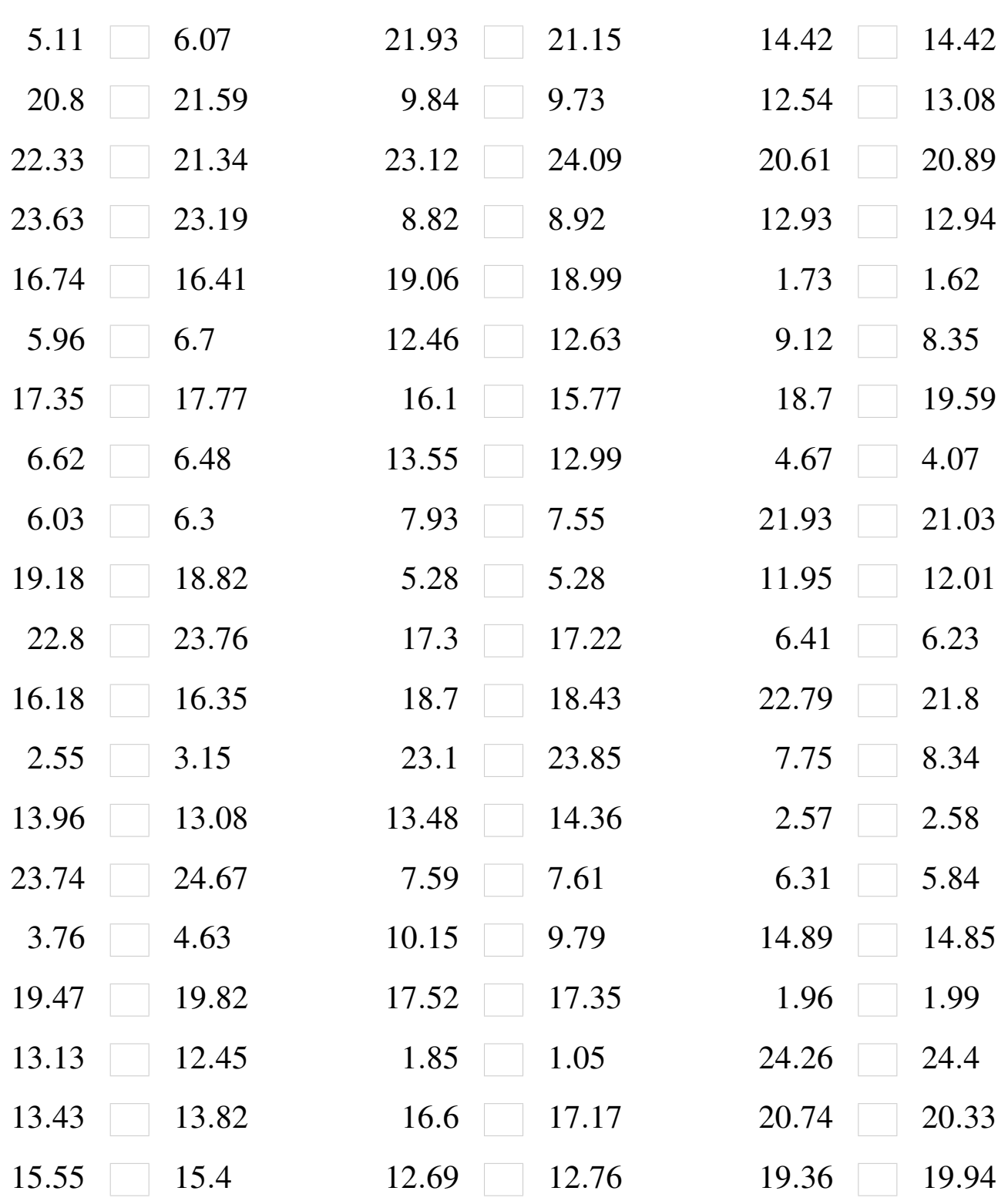

### Nombres Décimaux (F) Solutions

À l'aide des symboles  $\lt,$ ,  $>$  ou =, comparez chaque pair de nombres décimaux.

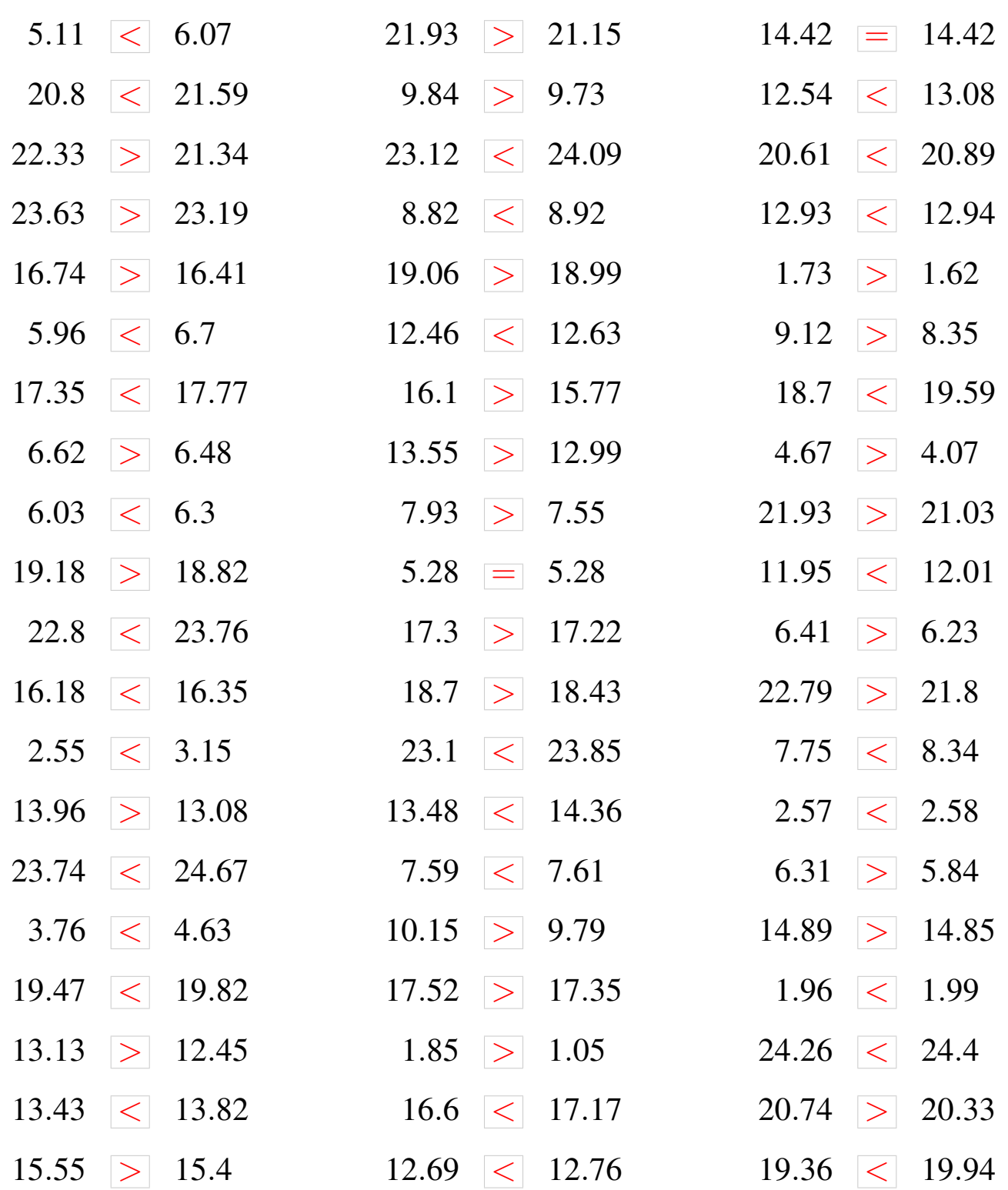

## Nombres Décimaux (G)

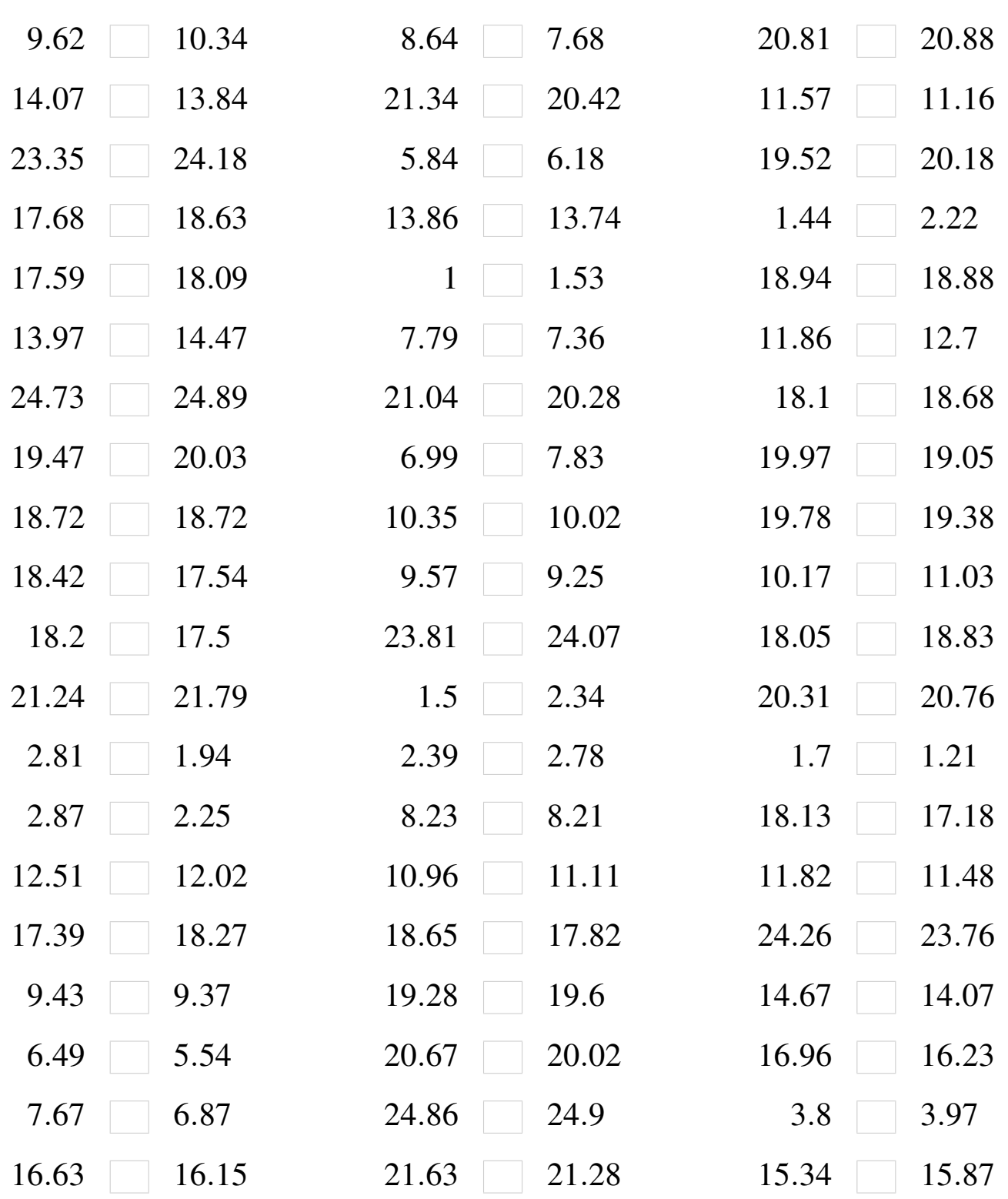

### Nombres Décimaux (G) Solutions

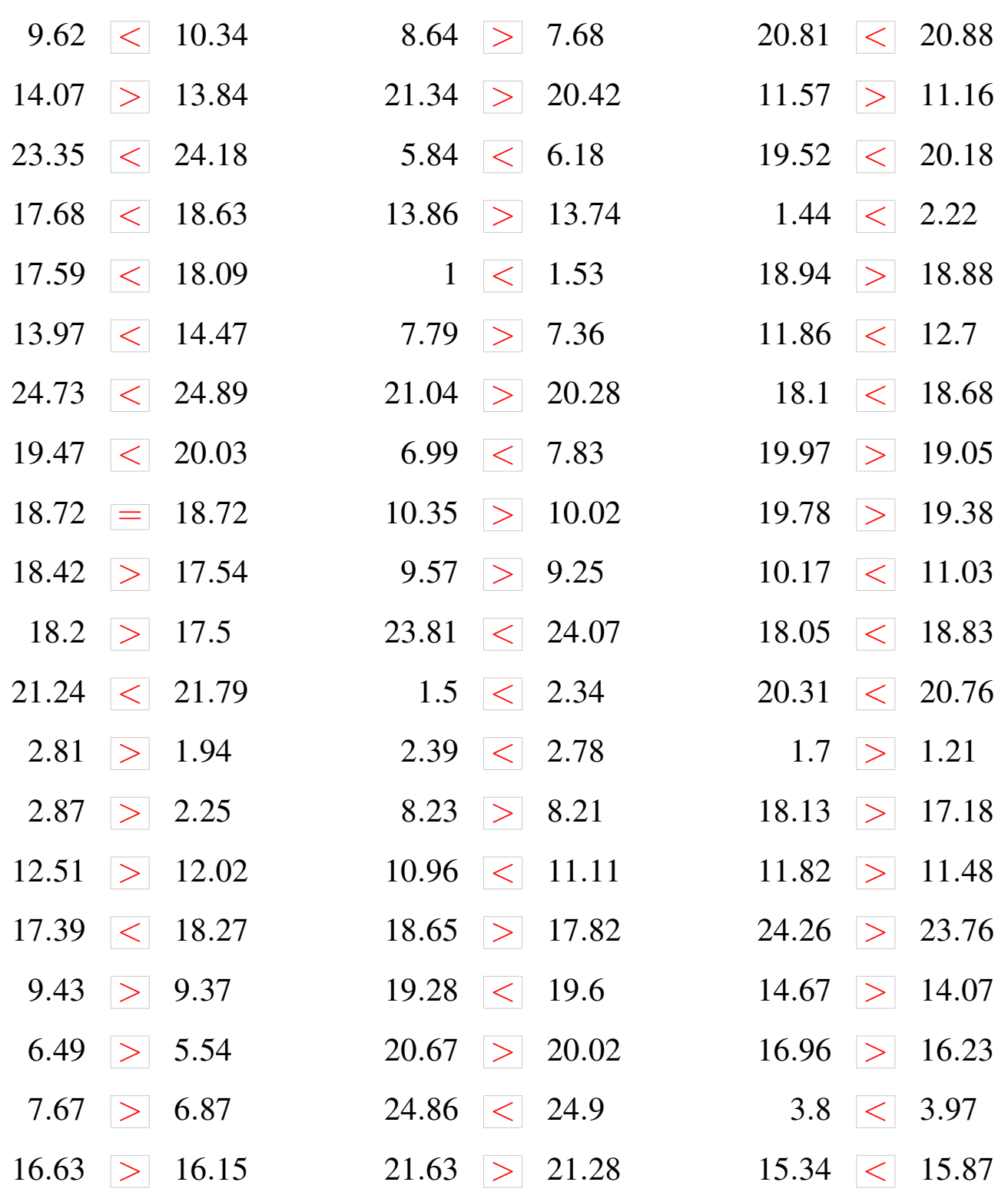

# Nombres Décimaux (H)

À l'aide des symboles  $\lt$ ,  $>$  ou =, comparez chaque pair de nombres décimaux.

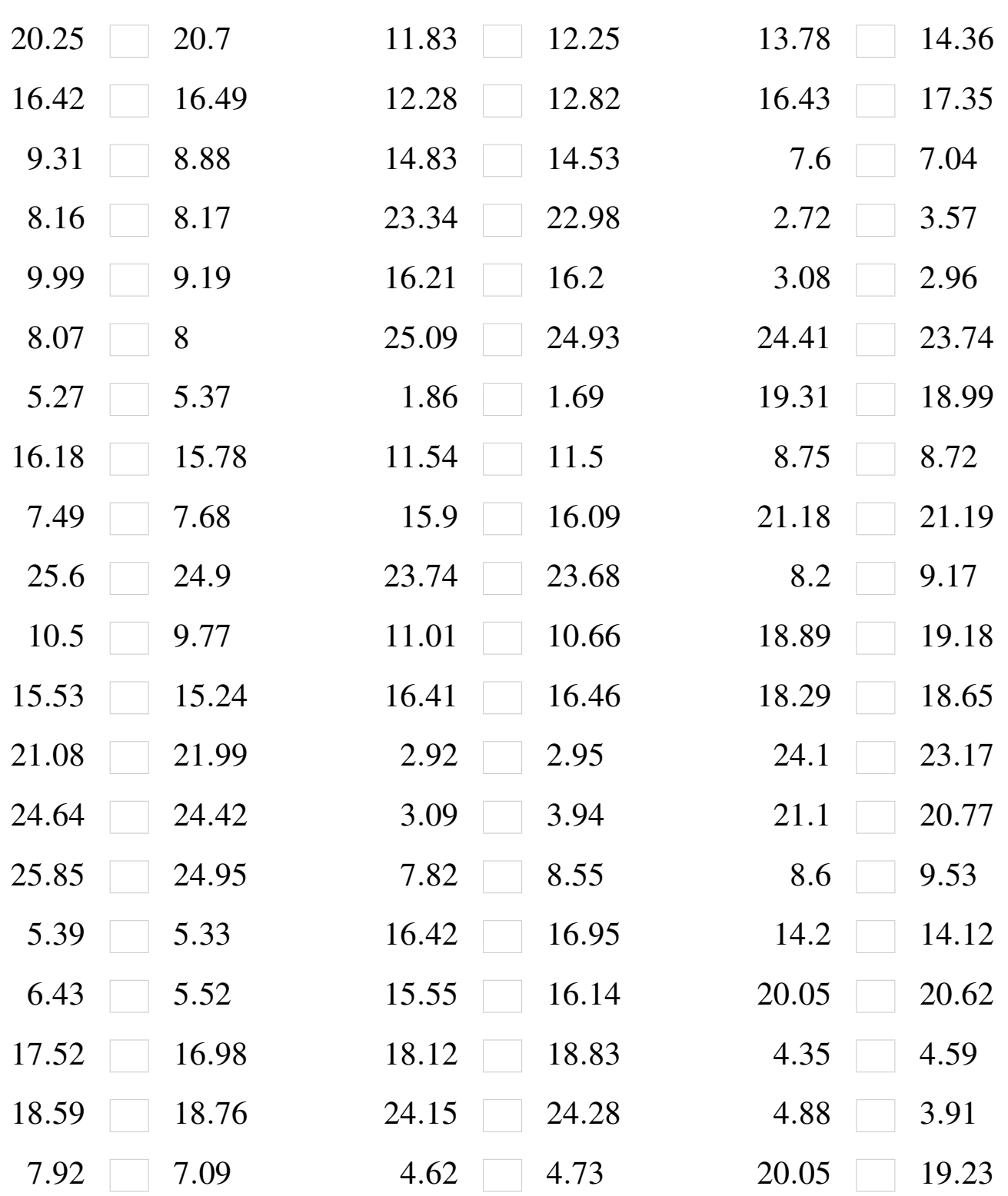

#### Nombres Décimaux (H) Solutions

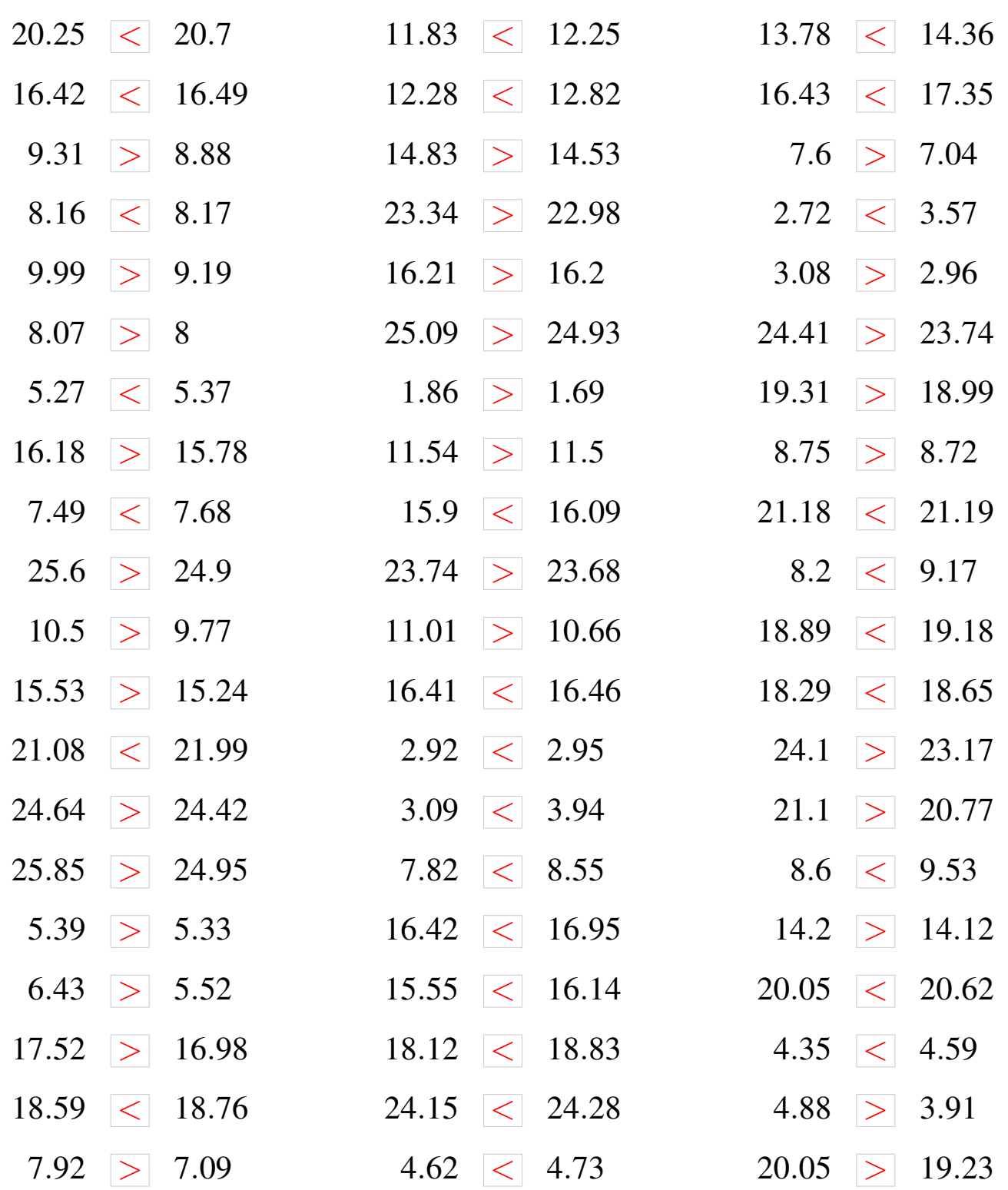

# Nombres Décimaux (I)

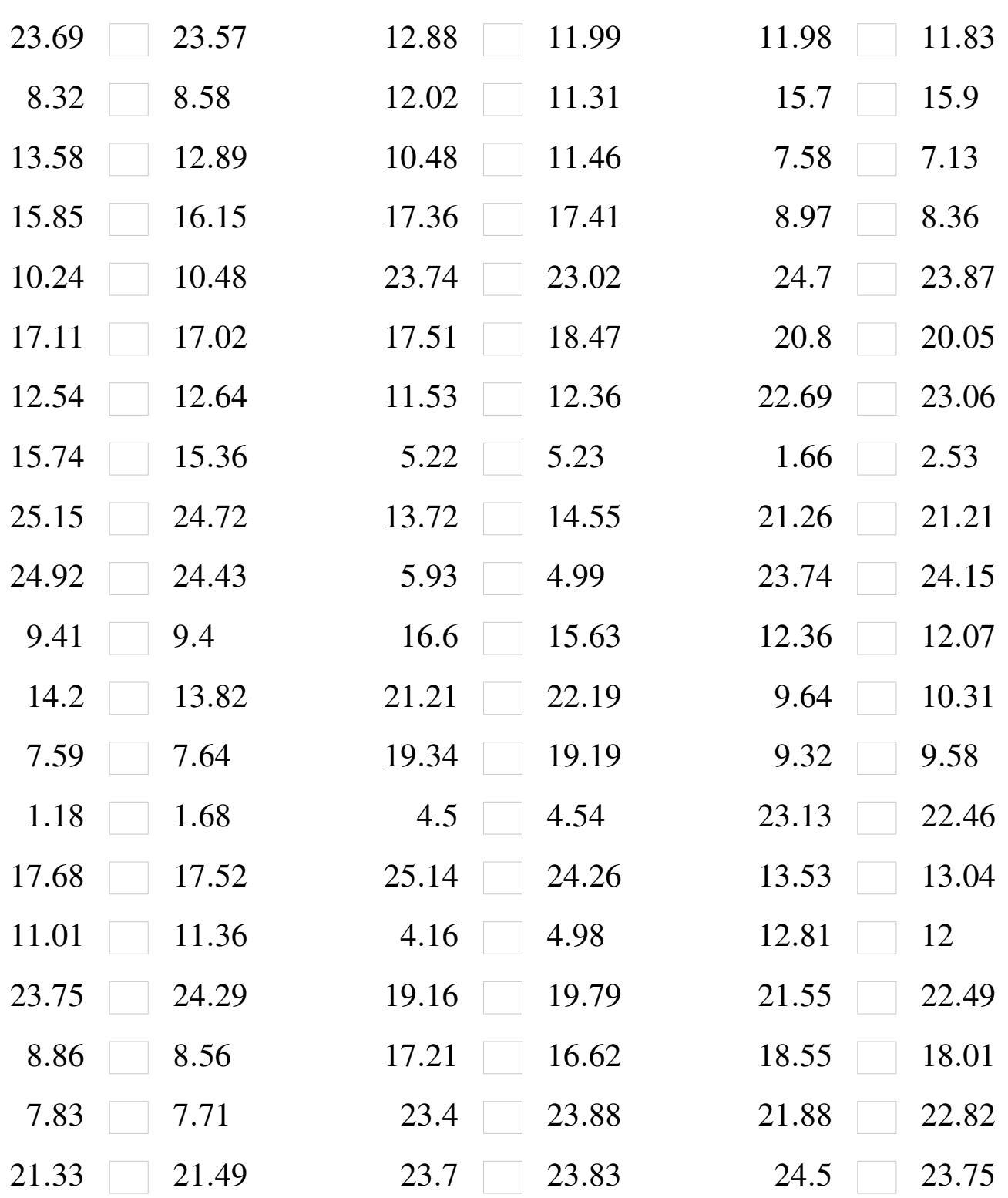

#### Nombres Décimaux (I) Solutions

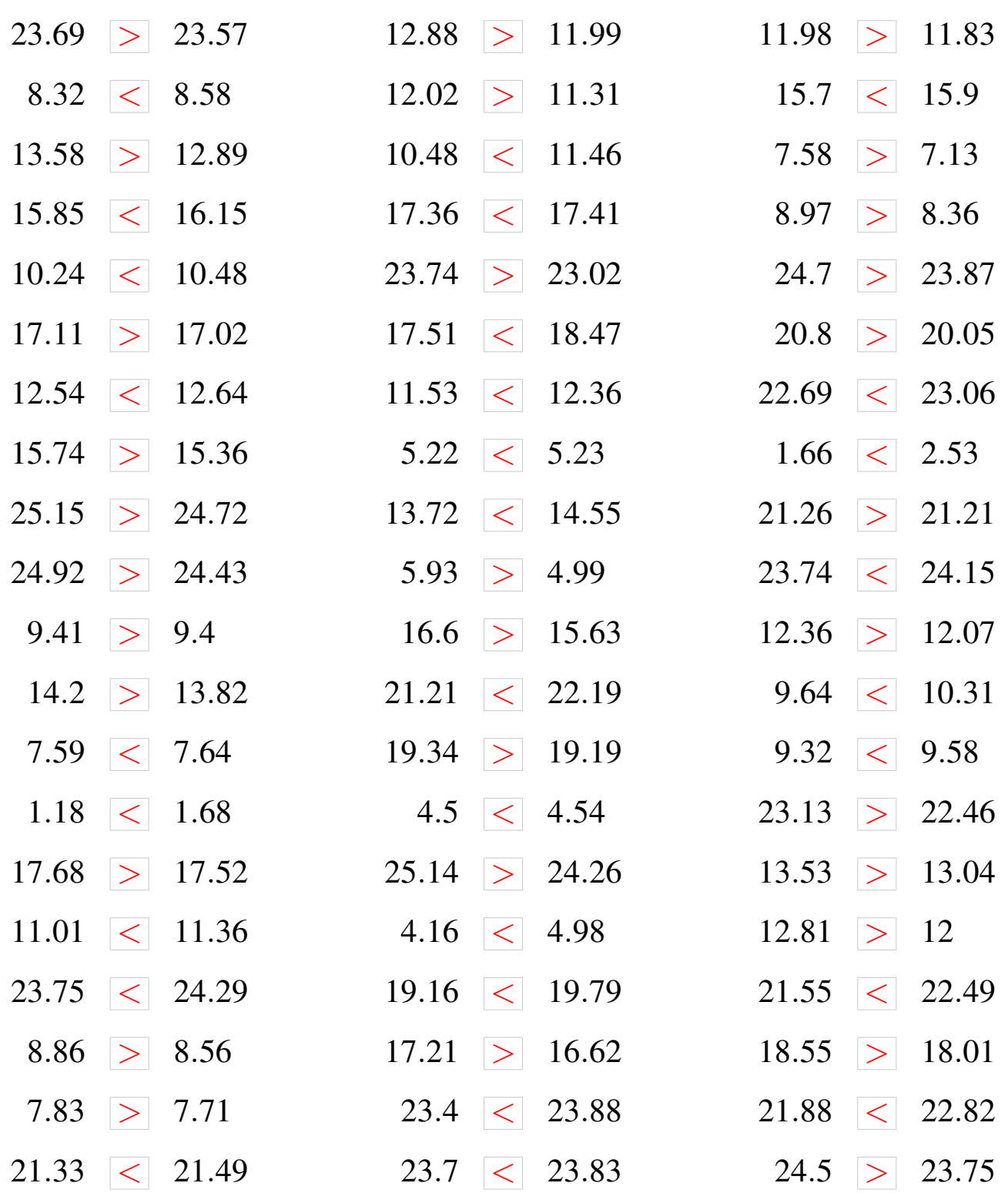

## Nombres Décimaux (J)

À l'aide des symboles  $\lt$ ,  $>$  ou =, comparez chaque pair de nombres décimaux.

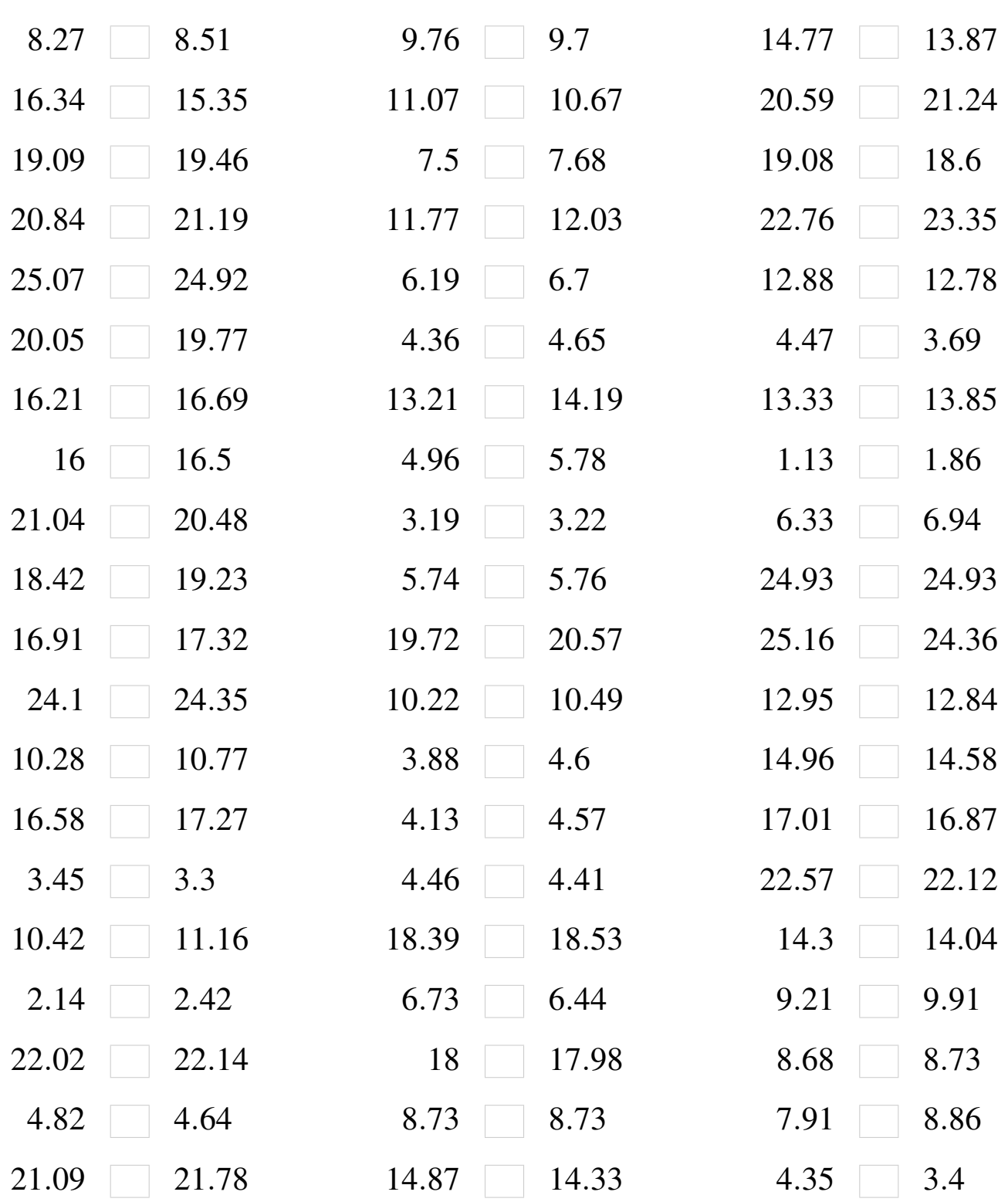

### Nombres Décimaux (J) Solutions

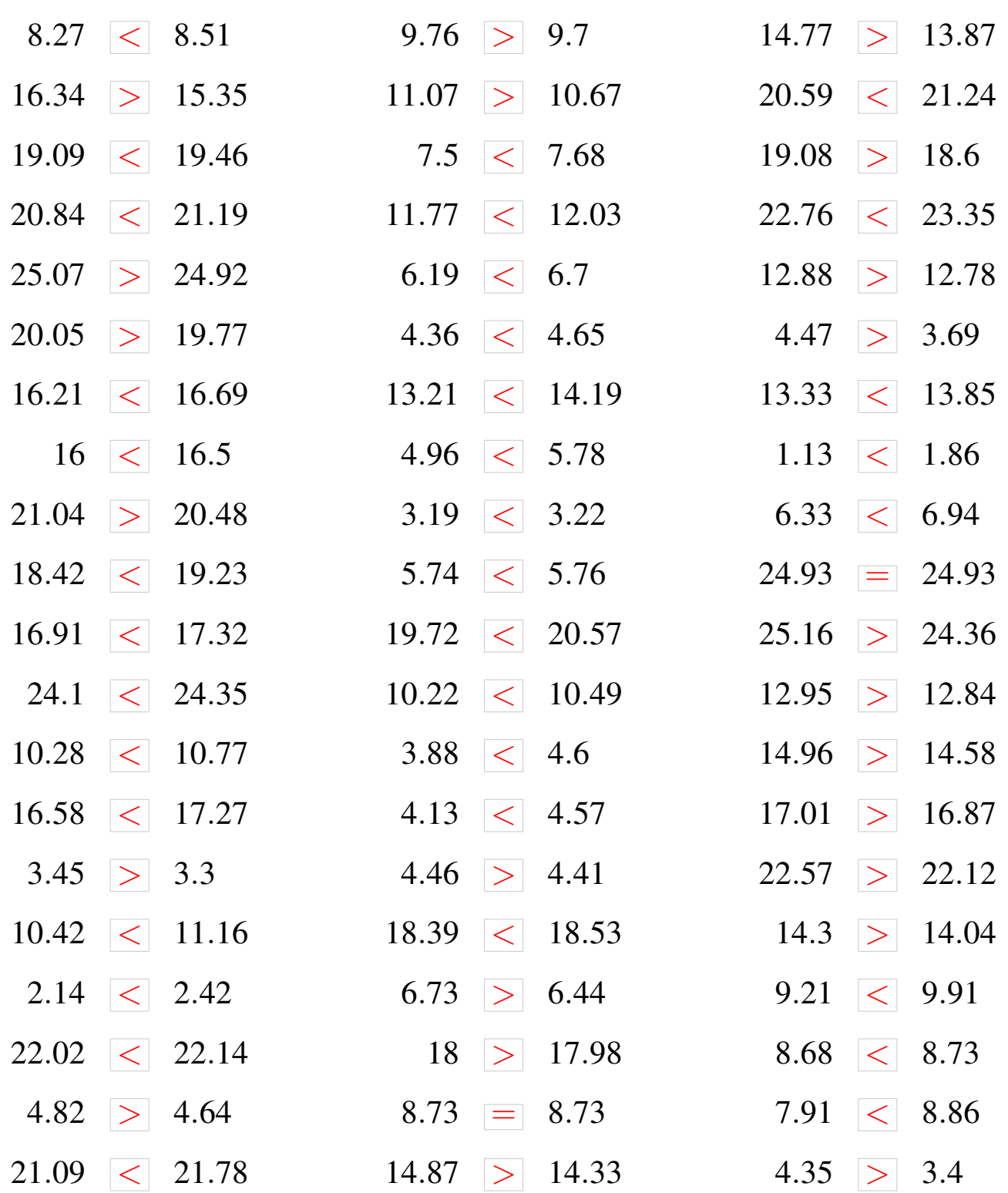